#### SAPIENZA Università di Roma Facolt`a di Ingegneria dell'Informazione

Esercitazioni di PROGETTAZIONE DEL SOFTWARE (Corso di Laurea in Ingegneria Informatica) A.A. 2009-10

Compito d'esame del 26 febbraio 2010

## Requisiti

L'applicazione da progettare riguarda la gestione di squadre e giocatori di una lega professionistica. I giocatori sono caratterizzati da un nome (una stringa) ed un anno di nascita (un intero). Le squadre sono caratterizzate da un nome (una stringa). In una squadra giocano almeno 15 giocatori. Tra i giocatori che giocano in una squadra, uno gioca nel ruolo di capitano. Delle squadre alcune sono neopromosse e in esse giocano esattamente 15 giocatori (vincolo non esprimibile). Le squadre si incontrano tra di loro in partite, di cui interessa conoscere quale squadra gioca in casa e quale in trasferta, ed il risultato (due interi: uno per la squadra di casa, ed uno per quella in trasferta). Non possono esserci due partite in cui le stesse due squadre giocano con gli stessi ruoli in entrambe. Data una squadra è d'interesse conoscere le squadre con cui si è incontrata sia in casa che in trasferta.

## Requisiti (cont.)

Siamo interessati a progettare la seguente attività: ripetutamente fino a quando l'utente lo richiede, l'utente tramite un'attivit`a di I/O indica una partita restituendo il link corrispondente. Quindi concorrentemente si procede con le seguenti sottoattività: (i) si chiede tramite una operazione di I/O se operare sulla squadra in trasferta o sulla squadra di casa e si calcola la media delle età dei giocatori della squadra indicata, dopodiché si chiede all'utente se vuole operare con l'altra squadra e, in caso affermativo, si calcola la media delle età dei giocatori anche per questa; (ii) si calcola il numero delle partite vinte (escluse quella indicata) dalla squadra in trasferta e il numero delle partire vinte (esclusa quella indicata) dalla squadra in casa. Una volta completate entrambe queste sottoattivit`a, si produce una pagina html con il report che mostra le informazioni calcolate.

## Requisiti (cont.)

- Domanda 1. Basandosi sui requisiti riportati sopra, effettuare la fase di analisi producendo lo schema concettuale in UML per l'applicazione, comprensivo del diagramma delle classi, diagramma delle attività, specifica delle attività atomiche che operano sul diagramma delle classi (i task), motivando, qualora ce ne fosse bisogno, le scelte effettuate. La specifica delle attività di I/O non è richiesta.
- Domanda 2. Effettuare la fase di progetto, illustrando i prodotti rilevanti di tale fase e motivando, qualora ce ne fosse bisogno, le scelte effettuate.  $E$  richiesto di definire solo le responsabilità su tutte le associazioni del diagramma delle classi ed il progetto dell'algoritmo dell'attività atomica (task) di calcolo della media delle età dei giocatori di una squadra.

- Domanda 3. Effettuare la fase di realizzazione, producendo un programma Java e motivando, qualora ce ne fosse bisogno, le scelte effettuate. È richiesto di realizzare in Java solo i sequenti aspetti dello schema concettuale:
	- La classe Squadra e tutte le associazioni a cui partecipa (ignorando i vincoli di subset sulle associazioni a cui partecipa).
	- L'attività principale, le eventuali sottoattività non atomiche, l'attività atomica (task) di calcolo della media delle età dei giocatori di una squadra –si assuma che l'anno corrente sia 2010. Le altre sottoattività non vanno realizzate.

Fase di analisi

## Diagramma delle classi

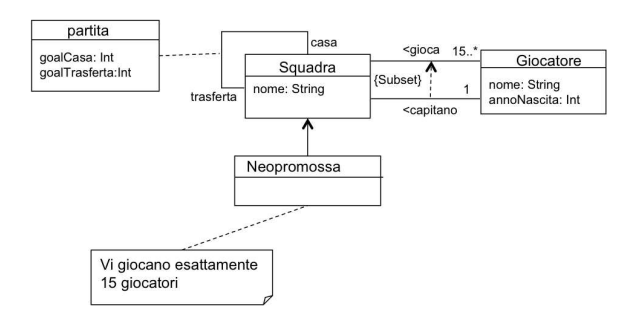

## Diagramma delle attività

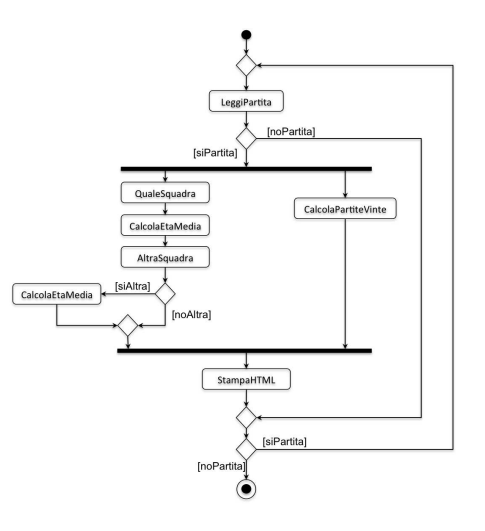

#### Attività di I/O

InizioSpecificaAttivit`aAtomica LeggiPartita LeggiPartita () : (Partita) pre: – post: mostra la lista di tutte le partite, se l'utente seleziona una partita, result è la partita selezionata se l'utente non seleziona alcuna partita, result=null FineSpecifica InizioSpecificaAttivit`aAtomica QualeSquadra QualeSquadra (p:partita) : (Squadra) pre: – post: mostra all'utente le opzioni casa e trasferta

se l'utente sceglie casa, result è la squadra con ruolo casa in p se l'utente sceglie trasferta, result è la squadra con ruolo trasferta in p FineSpecifica

# 8

# Specifica delle attività (cont.)

se mediaEtaTrasferta <= 0 non mostra questa informazione

# Specifica delle attività (cont.)

 $\{gicoca\}$ 

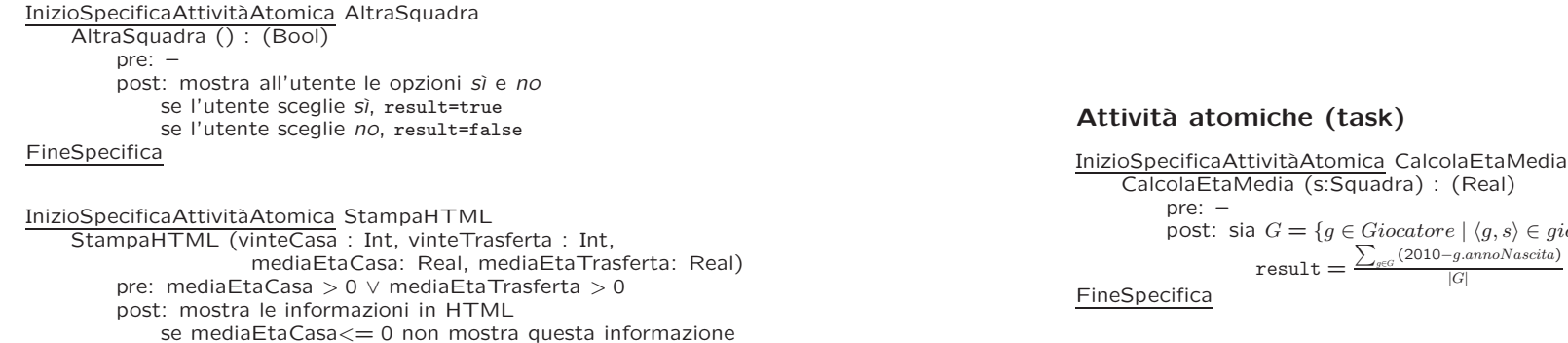

### Non sono presenti operazioni di classe.

FineSpecifica

## Specifica delle attività (cont.)

## Specifica delle attività (cont.)

InizioSpecificaAttivit`aAtomica CalcolaPartiteVinte CalcolaPartiteVinte (p:partita) : (vinteCasa : Int, vinteTrasferta : Int) pre: – post: sia c la squadra che partecipa al link p con ruolo casa, e siano:  $P_c = \{q \in partita \setminus \{p\} \mid q.casa = c \vee q.trasferta = c\}$  (partite diverse da p giocate da c)  $V_c^c = \{q \in P_c \mid q. casa = c \land q.goalCasa > q.goalTrasferta\}$  (partite in  $P_c$  vinte da  $c$ , in casa)  $V_c^t = \{q \in P_c \mid q. trasferta = c \land q.goalTrasferta > q.goalCasa\}$  $(\text{partite in } P_{c})$  vinte da  $c$ , in trasferta) inoltre, sia t la squadra che partecipa al link p con ruolo trasferta, e siano:  $P_t = \{q \in partita \setminus \{p\} \mid q.casa = t \vee q.trasferta = t\}$  (partite diverse da p giocate da t)  $V_t^c = \{q \in P_t \mid q. casa = t \land q. goalCasa > q. goalTrasferta\}$  (partite in  $P_t$  vinte da  $t$ , in casa)  $V_t^t = \{q \in P_t \mid q. \text{transferta} = t \land q. \text{goal} \text{Trasferta} > q. \text{goal} \text{Cas} a\}$ (partite in  $P_t$  vinte da  $t$ , in trasferta) allora: vinteCasa $=|V_c^c \cup V_c^t|$ vinte $\textsf{Traster}$ ta $=|V_t^c \cup V_t^t|$ FineSpecifica

#### Attività complesse

#### InizioSpecificaAttività sottoramoSx

sottoramoSx (p:partita) : (mediaEtaCasa: Real, mediaEtaTrasferta: Real) Variabili Processo squadraSelezionata : Squadra altra : Bool InizioProcesso mediaEtaCasa  $= -1$ : mediaEta $Trasferta = -1$ : QualeSquadra(p) : (squadraSelezionata); if  $(p \cdot \text{cas} a == \text{sa} a \cdot \text{as} a$ CalcolaEtaMedia(squadraSelezionata) : (mediaEtaCasa); else CalcolaEtaMedia(squadraSelezionata) : (mediaEtaTrasferta); AltraSquadra() : (altra); if (altra){ if  $(p \cdot \text{cas} a == \text{squared}$ CalcolaEtaMedia(p.fuori) : mediaEtaTrasferta; else CalcolaEtaMedia(p.casa) : mediaEtaCasa; } FineProcesso

```
FineSpecifica
```
12

# Specifica delle attività (cont.)

#### InizioSpecificaAttività sottoramoDx

sottoramoDx (p:partita) : (vinteCasa: Int, vinteTrasferta: Int)

Variabili Processo

–

**InizioProcesso** CalcolaPartiteVinte(p) : (vinteCasa,vinteTrasferta); FineProcesso

#### FineSpecifica

## Specifica delle attività (cont.)

```
InizioSpecificaAttivit`a attivitaPrincipale
    attivitaPrincipale () : ()
    Variabili Processo
        partitaSelezionata : Partita
        mediaEtaCasa : Real
        mediaEtaTrasferta : Real
        vinteCasa : Int
        vinteTrasferta : Int
    InizioProcesso
        do{
            LeggiPartita():(partitaSelezionata);
            if(partitaSelectionata != null){
                 fork {
                     thread t1 : sottoramoSx(partitaSelezionata):(mediaEtaCasa,mediaEtaTrasferta);
                     thread t2 : sottoramoDx(partitaSelezionata):(vinteCasa,vinteTrasferta);
                 }
                 ioin t1, t2
                 StampaHTML (vinteCasa, vinteTrasferta, mediaEtaCasa, mediaEtaTrasferta);
         }
} while(partitaSelezionata != null)
    FineProcesso
FineSpecifica
```